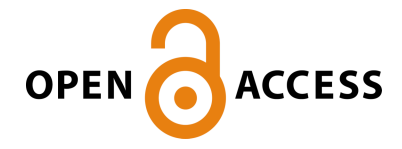

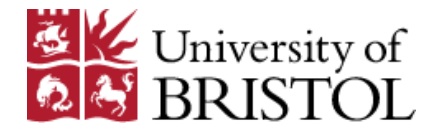

### Raman, K., Deakin, T., Price, J., & McIntosh-Smith, S. (2017). Improving achieved memory bandwidth from C++ codes on Intel® Xeon Phi™ Processor (Knights Landing). IXPUG Spring Meeting, Cambridge, United Kingdom. [https://www.ixpug.org/events/spring-](https://www.ixpug.org/events/spring-2017-emea)[2017-emea](https://www.ixpug.org/events/spring-2017-emea)

Publisher's PDF, also known as Version of record

[Link to publication record in Explore Bristol Research](https://research-information.bris.ac.uk/en/publications/e8087ca4-1caa-4b80-bbd8-26870f5ebcbb) PDF-document

This is the final published version of the article (version of record). It first appeared online via IXPUG at https://www.ixpug.org/events/spring-2017-emea. Please refer to any applicable terms of use of the publisher.

### University of Bristol - Explore Bristol Research General rights

This document is made available in accordance with publisher policies. Please cite only the published version using the reference above. Full terms of use are available: http://www.bristol.ac.uk/red/research-policy/pure/user-guides/ebr-terms/

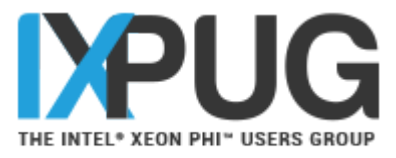

# Improving achieved memory bandwidth from C++ codes on Intel® Xeon Phi™ Processor (Knights Landing)

Karthik Raman, Intel Corporation (karthik.raman@intel.com) Tom Deakin, University of Bristol (tom.deakin@bristol.ac.uk) James Price, University of Bristol Simon McIntosh-Smith, University of Bristol The University of Bristol is an Intel<sup>®</sup> Parallel Computing Center Acknowledgements: John Pennycook, Intel Corporation Rakesh Krishnaiyer, Intel Corporation

**IXPUG Annual Spring Conference 2017** 

# GPU-STREAM

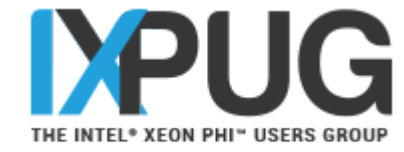

- Simple memory bandwidth benchmark, based on the McCalpin STREAM benchmark.
	- STREAM is the gold-standard baseline for memory bandwidth bound kernels.
- 5 computational kernels:
	- Copy:  $c[i] = a[i]$
	- **Multiply:**  $b[i] = α c[i]$
	- Add:  $c[i] = a[i] + b[i]$
	- Triad:  $a[i] = b[i] + \alpha c[i]$
	- Dot: sum  $+=$  a[i]  $*$  b[i]
- Aims to measure achievable memory bandwidth:
	- From a variety of programming models.
	- Across a variety of multi- and many-core devices.
- Motivation:
	- Evaluate out of box performance of portable programming modes/libraries
	- Understand limitations on each & enable necessary optimizations
	- Apply learnings to other applications using similar programming models
	- If we can't get STREAM to perform, how can we get a real-world code to perform?
- Open Source, available at GitHub: http://uob-hpc.github.io/GPU-STREAM/

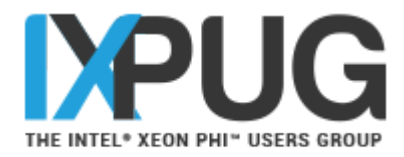

# Programming models

- OpenMP
	- Directive based threading model.
	- #pragma omp parallel for
- Kokkos
	- C++ abstraction and portability layer.
	- Lambda based compute.
	- Execution model: parallel loops.
	- Data structures: memory space and policy/access patterns.
	- parallel for(array size, KOKKOS LAMBDA (const int index) {…});
	- Uses OpenMP as a backend for threading support.
- RAJA
	- C++ abstraction layer.
	- Lambda based compute.
	- Parallel loops, with IndexSets (partition loop with different execution policies).
	- forall<policy>(index set,  $[=]$  RAJA DEVICE (int index)  ${...}$ );
	- Uses OpenMP as a backend for threading support.

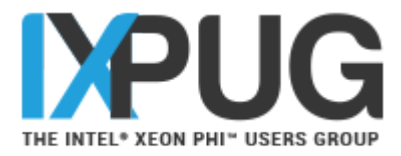

# Experimental setup

- Platforms:
	- Intel® Xeon Phi<sup>™</sup> 7210 Processor
		- 64 core, 1.30 GHz
		- **16 GB MCDRAM configured in Quad/Flat, 96 GB DDR (unused)**
		- $\cdot$  1.6 GHz mesh, 6.4 GT/s
	- **Intel<sup>®</sup> Xeon<sup>®</sup> E5-2697v4 (Broadwell-EP) processor** 
		- **18** core/socket, 2 sockets, 2.3 GHz
		- $128$  GB DDR4
- Compiler and Flags:
	- **Intel<sup>®</sup> C++ Compiler 17.0**
	- -O3 –xMIC-AVX512 / -xCORE-AVX2
- Problem size: 33,554,432 doubles
- Bandwidth analysis identical to STREAM. For Triad,  $3*$ array size in bytes / minimum runtime.
- Launch Command:
	- OMP\_NUM\_THREADS=64 OMP\_PROC\_BIND=true numactl<sup>--</sup>m 1 ./qpu-stream

### Array size: 2^25 doubles

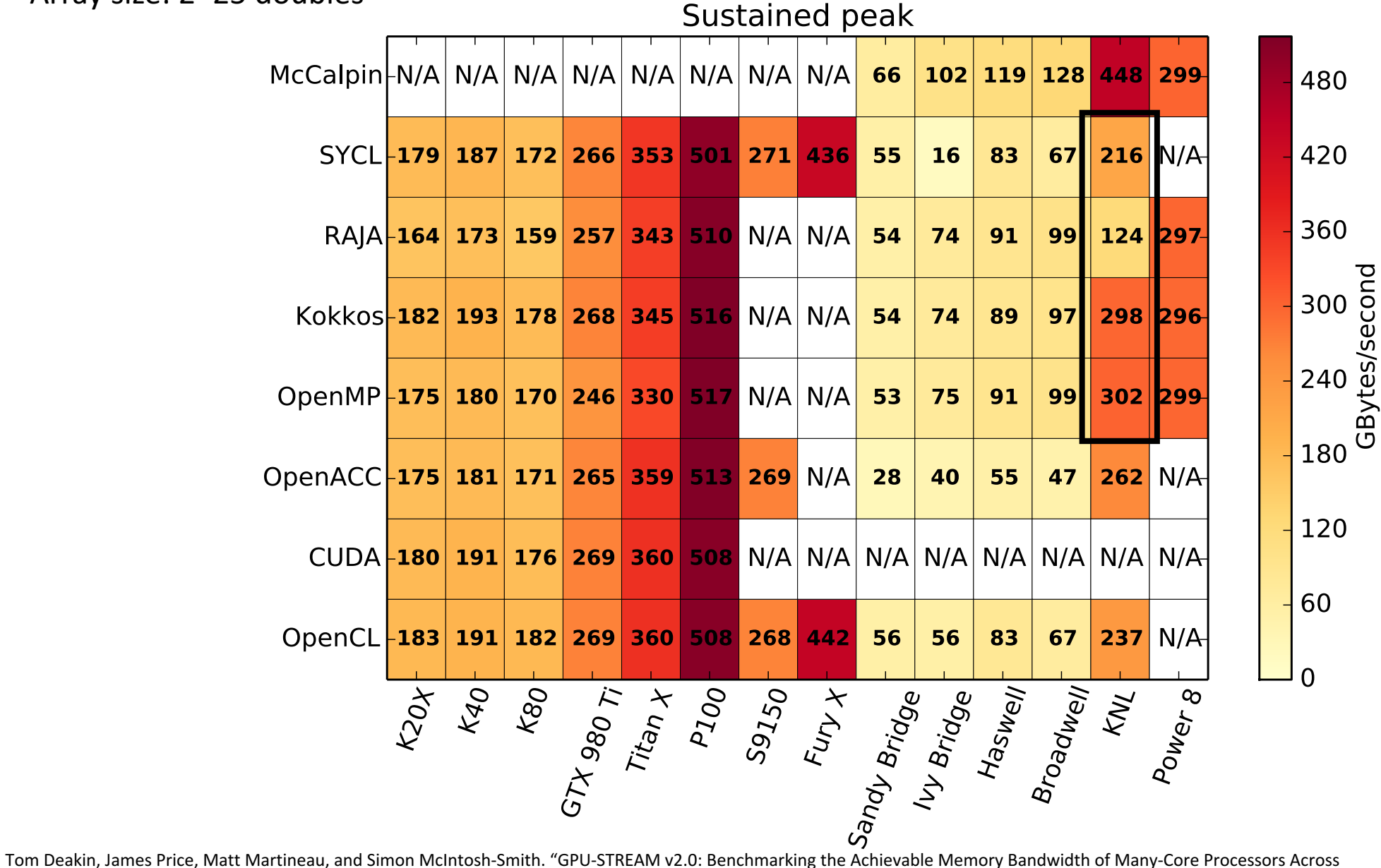

Performance gap for the C++ approaches.

Why don't they match McCalpin STREAM?

Diverse Parallel Programming Models", pages 489–507. Springer International Publishing, Cham, 2016.

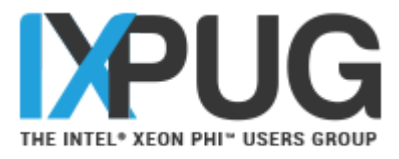

# Why does STREAM do well?

- STREAM is an OpenMP benchmark written in C, so why does GPU-STREAM OpenMP struggle?
	- The only difference is GPU-STREAM is a C++ code, right?
- STREAM allocates memory on the stack, with the array sizes known at compile time.
- The compiler can choose to align the memory, generating aligned loads and stores.
- The compiler can choose to generate streaming stores.

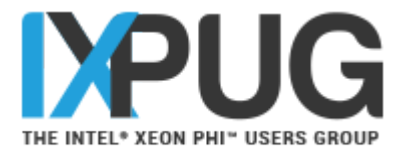

# What's your problem?

- Problems sizes of application codes usually only known at runtime.
- What happens if we modify STREAM so that problem size is known at runtime?
	- Original bandwidth: 448 GB/s.
	- Now: 270-345 GB/s.
- By allocating on the heap and setting the problem size at runtime, all this information is lost and the compiler has to ensure correctness.
- The optimizations we present for OpenMP also apply to regular STREAM with the problem size known at runtime.

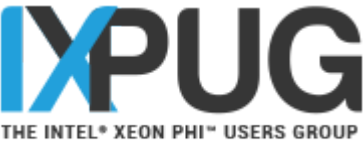

# Improving the OpenMP performance

- Align the heap memory to page boundary (2MB)
	- Allocate using

 $\frac{mm\_malloc(*a, 2097152)}{OR}$ 

- 
- aligned alloc(2097152,sizeof(a)\*array size)  $\rightarrow$  C11 Standard
- Enable non-temporal stores
	- **Compile the code with:**  $-q$ opt-streaming-stores=always
	- This option is fine for STREAM benchmark
	- In general, recommended to use streaming stores on per loop basis via #pragma vector nontemporal [ var1, var2..]
- Tell compiler about aligned arrays in the loops
	- $\cdot$  \_\_assume\_aligned(a, 2097152) 0Ř
	- #pragma omp parallel for **simd aligned(a : 2097152)** OR
	- #pragma vector aligned **(requires start/end of loop iteration to be multiple of SIMD length)**

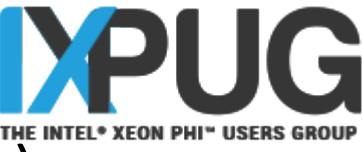

### Compiler Optimization Reports (OpenMP code)

#pragma omp parallel for for (int  $i = 0$ ;  $i <$  array size;  $i++$ ) {  $c[i] = a[i] + b[i];$ }

LOOP BEGIN at OMPStream.cpp(160,3) <Multiversioned v1> remark #25228: Loop multiversioned for Data Dependence remark #15389: vectorization support: reference a has unaligned access [ OMPStream.cpp(164,5) ] remark #15389: vectorization support: reference b has unaligned access [ OMPStream.cpp(164,12) ] remark #15389: vectorization support: reference c has unaligned access [ OMPStream.cpp(164,28) ] remark #15381: vectorization support: unaligned access used inside loop body remark #15305: vectorization support: vector length 16 remark #15309: vectorization support: normalized vectorization overhead 1.778 remark #15300: LOOP WAS VECTORIZED remark #15442: entire loop may be executed in remainder remark #15450: unmasked unaligned unit stride loads: 2 remark #15451: unmasked unaligned unit stride stores: 1 remark #15475: --- begin vector cost summary --remark #15476: scalar cost: 10 remark #15477: vector cost: 0.560 remark #15478: estimated potential speedup: 14.630 remark #15488: --- end vector cost summary ---LOOP END Unaligned accesses, **Regular Stores** 

### **OpenMP Triad Loop (Baseline): Concrete Concrete Concrete Concrete Concrete Concrete Concrete Concrete Concrete Concrete Concrete Concrete Concrete Concrete Concrete Concrete Concrete Concrete Concrete Concrete Concrete**

```
#pragma omp parallel for simd aligned (a, b, c: 2097152)
for (int i = 0; i < array size; i++)
  {
  c[i] = a[i] + b[i];}
```
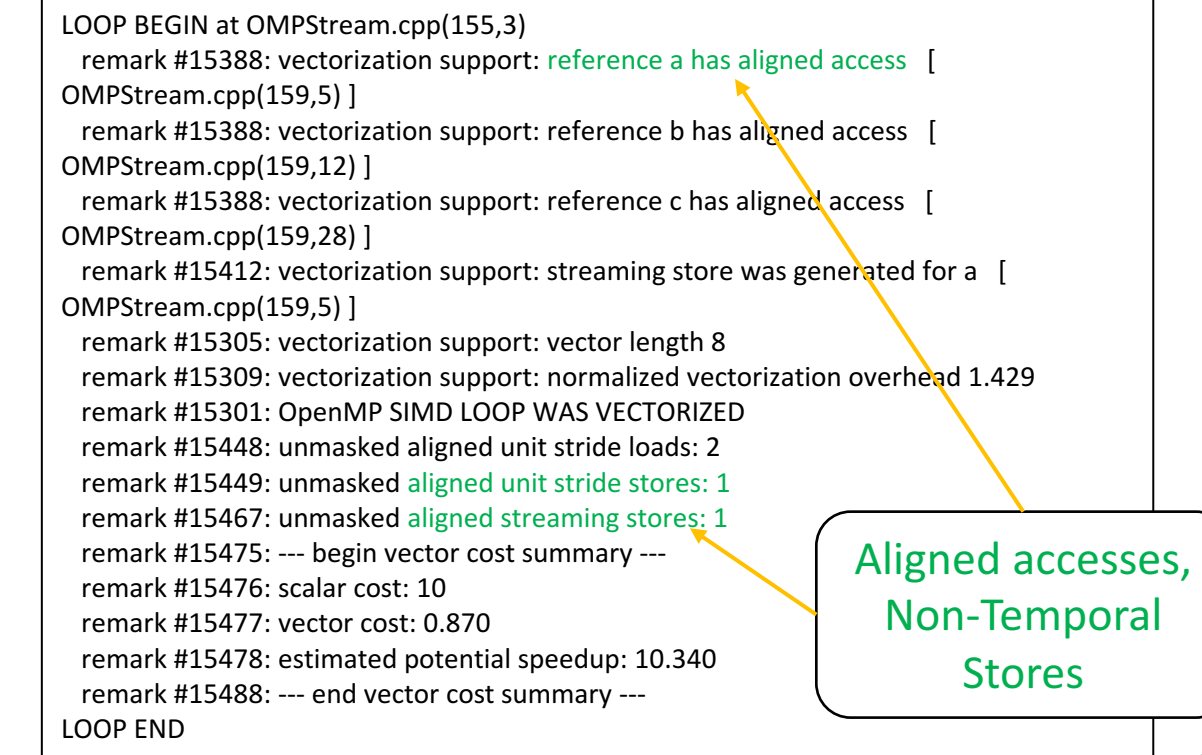

## Improving the Kokkos performance

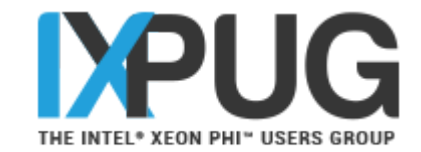

- **Ensure memory alignment.** 
	- Can compile the Kokkos library specifying memory alignment. --cxxflags=-DKOKKOS\_MEMORY\_ALIGNMENT=2097152
- Enable non-temporal stores.
	- x86 Intel architecture by default does allocate on stores (RFO Read for Ownership)
	- Streaming stores were not being generated by the compiler by default.
	- **These are key to getting peak bandwidth performance** 
		- **EXEL EXEGO** Large arrays with no re-use, avoid cache capacity wastage for writes.
	- **Compile the code with:**  $-q$ opt-streaming-stores=always
		- Can also use for McCalpin STREAM benchmark
		- **In general, recommended to use streaming stores on per loop basis via** #pragma vector nontemporal [ var1, var2..]

## Improving the Kokkos performance

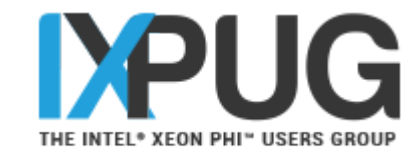

- Change loop iterator type.
	- Simple C implementation, loop index  $\pm$  & array-access  $\alpha$  [i] uses "int" for loop indexing and the induction-variable

e.g. for  $(int i = 0; i < array size; i++)$   $\{a[i] = ... \}$ 

**The Kokkos version was** 

```
parallel_for(array_size, KOKKOS_LAMBDA (const int
index) {});
```
- Kokkos library internally uses  $\text{long}$  data type (hardcoded) for induction variable
	- **Mismatch between induction variable type and subscript type in array accesses** a[index]
	- **EXECT:** Mixing multiple-sized induction variables reduces compiler optimizations
- Compiler unable to perform data-dependence multiversioning & "Peel Loop" generation automatically for aligned stores in the vectorized kernel loop
- Change loop iterator data type in user code to  $\text{long}$  to match Kokkos implementation.

```
parallel_for(array_size, KOKKOS_LAMBDA(const long
index) {});
```
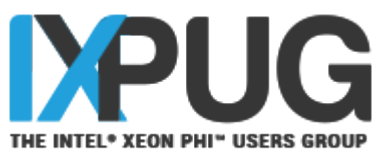

### Compiler Optimization Reports (Kokkos code)

```
const T scalar = startScalar;
                                                                                                parallel for(array size, KOKKOS LAMBDA (const long index)
                                                                                                 {
                                                                                                 a[index] = b[index] + scalar *c[index];});
 const T scalar = startScalar;
  parallel for(array size, KOKKOS LAMBDA (const int index)
  {
   a[index] = b[index] + scalar *c[index];});
LOOP	BEGIN	at	
KOKKOS/kokkos/install/include/OpenMP/Kokkos_OpenMP_Parallel.hpp(86,7)	
inlined into KOKKOSStream.cpp(117,3)
 remark #15389: vectorization support: reference this[index] has unaligned access
[ KOKKOSStream.cpp(119,6) ]
 remark #15389: vectorization support: reference this[index] has unaligned access
[ KOKKOSStream.cpp(119,17) ]
 remark #15389: vectorization support: reference this [index] has unaligned access
[ KOKKOSStream.cpp(119,35) ]
 remark #15381: vectorization support: unaligned access used inside loop body
 remark #15305: vectorization support: vector length 16
 remark #15309: vectorization support: normalized vectorization cverhead 0.455
 remark #15300: LOOP WAS VECTORIZED
 remark #15450: unmasked unaligned unit stride loads: 2
 remark #15451: unmasked unaligned unit stride stores: 1
 remark #15475: --- begin vector cost summary ---
 remark #15476: scalar cost: 13
 remark	#15477:	vector	cost:	1.370
 remark #15478: estimated potential speedup: 8.6remark #15488: --- end vector cost summary ---
LOOP END
                                                     No Peel Loop,
                                                   Unaligned regular
                                                          stores
                                                                                               LOOP BEGIN at KOKKOS/kokkos/install/include/OpenMP/Kokkos_OpenMP_Parallel.hpp(86,7)
                                                                                               inlined into KOKKOSStream.cpp(117,3)
                                                                                               <Peeled loop for vectorization>
                                                                                               …..
                                                                                               LOOP END
                                                                                               LOOP BEGIN at KOKKOS/kokkos/install/include/OpenMP/Kokkos_OpenMP_Parallel.hpp(86,7)
                                                                                               inlined into KOKKOSStream.cpp(117,3)
                                                                                                remark #15388: vectorization support: reference this[iwork] has aligned access [
                                                                                               KOKKOSStream.cpp(119,6) ]
                                                                                                remark #15389: vectorization support: reference this [iwork] has unaligned access
                                                                                               KOKKOSStream.cpp(119,17) ]
                                                                                                 remark #15389: vectorization support: reference this[iwork] has unaligned access [
                                                                                               KOKKOSStream.cpp(119,35) ]
                                                                                                ……
                                                                                               remark #15412: vectorization support: streaming store was generated for this [iwork][
                                                                                               KOKKOSStream.cpp(119,6) ]
                                                                                               …..
                                                                                               remark #15300: LOOP WAS VECTORIZED
                                                                                               remark #15449: unmasked aligned unit stride stores: 1 -remark #15450: unmasked unaligned unit stride loads: 2
                                                                                                 remark #15467: unmasked aligned streaming stores: 1
                                                                                                ……
                                                                                                                                                               Peeled Loop,
                                                                                                                                                                  Aligned	
                                                                                                                                                          non-temporal	stores
```
### **Kokkos Triad Loop (Baseline): Kokkos Triad Loop (Optimized): Kokkos** Triad Loop (Optimized):

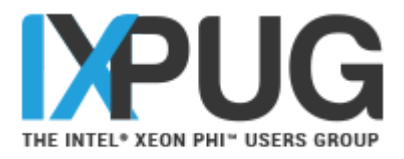

# Improving the RAJA performance

- **Enable non-temporal stores.** 
	- x86 Intel architecture by default does allocate on stores (RFO – Read for Ownership)
	- **EXT** Streaming stores were not being generated by the compiler by default.
	- **·** These are key to getting peak bandwidth performance
		- The arrays are large enough and there is no reuse so we do not want to use the cache capacity for writes.
	-
	- Compile the code with:<br>-qopt-streaming-stores=always
		- Can also use for McCalpin STREAM benchmark
		- **EXECOMMENDED THEO USE STEEMING STATES** ON per loop basis via #pragma vector nontemporal [ var1, var2..]

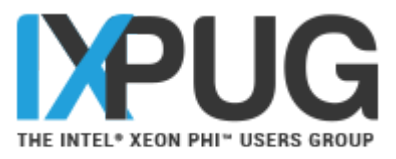

# Improving the RAJA performance

- Change loop iterator type
	- **Change data type of** "Index  $type$ " in RAJA library to "long"
		- Reduces mismatch between different sizes for induction variables & loop index bounds after all C++ abstraction routines inlined by the compiler.
		- Enables much better compiler loop optimizations.
		- Change the indices to be of type long in the user code to get better efficiency in vectorization

```
e.g.	forall<policy>(index_set, [=] RAJA_DEVICE (long index){
   a[index] = b[index] + scalar * c[index]; });
```
- **EXECT:** Avoid "false dependencies"
	- Compiler not able to vectorize loops due to assumption of false dependencies
	- Enable "restrict" keyword in pointers to indicate no pointer aliasing, thus aiding optimizations<br>Compile RAJA with:
	- -DRAJA PTR="RAJA USE RESTRICT ALIGNED PTR"
	- Use "RAJA RESTRICT" for the pointers in the user code.

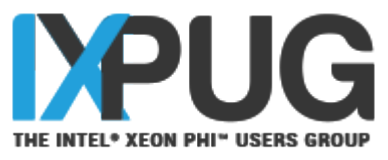

## Compiler Optimization Reports (RAJA code)

vectorized

```
T^* a = d a; T^* b = d b; T^* c = d c;
const T scalar = startScalar:
forall<policy>(index_set, [=] RAJA_DEVICE (int index)
 {
  a[index] = b[index] + scalar *c[index];});
```
LOOP BEGIN at RAJA/install/include/RAJA/execopenmp/forall\_openmp.hxx(155,1) inlined into RAJAStream.cpp(146,3) remark #15344: loop was not vectorized: vector dependence prevents vectorization. First dependence is shown below. Use level 5 report for details remark #15346: vector dependence: assumed FLOW dependence between loop body.a[\*(begin+i\*4)]  $(148:7)$  and  $loop$  body.b[\*(begin+i\*4)] (148:7) remark #25439: unrolled with remainder by 4 LOOP END Loop not

### **RAJA Triad Loop (Baseline): RAJA Triad Loop (Optimized):**

```
T^*RAJA_RESTRICT a = d_a; T^* RAJA_RESTRICT b = d_b;
T^* RAJA_RESTRICT c = d_c; const T scalar = startScalar;
 forall<policy>(index_set, [=] RAJA_DEVICE (long index)
 {
  a[index] = b[index] + scalar *c[index];});
```
LOOP BEGIN at RAJA/install.opt/include/RAJA/execopenmp/forall\_openmp.hxx(155,1) inlined into RAJAStream.cpp(149,3) <Peeled loop for vectorization>

…… LOOP END

LOOP BEGIN at /RAJA/install/include/RAJA/execopenmp/forall\_openmp.hxx(155,1) inlined into RAJAStream.cpp(149,3) remark #15412: vectorization support: streaming store was generated for loop\_body.a[...] [ RAJAStream.cpp(151,7) ] …

remark #15300: LOOP WAS VECTORIZED

remark #15449: unmasked aligned unit stride stores: 1 remark #15450: unmasked unaligned unit stride loads: 2 remark #15467: unmasked aligned streaming stores: 1

…. LOOP END

…

Peeled Loop, Vectorized main loop + Aligned nontemporal stores

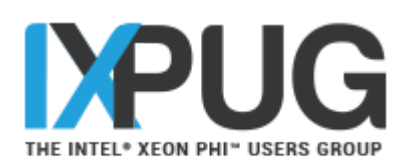

# Triad Performance

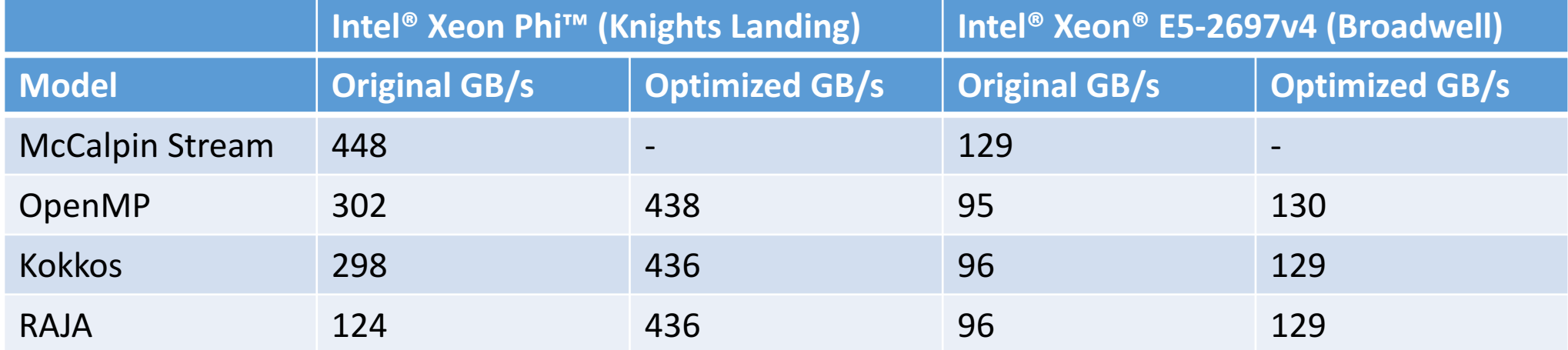

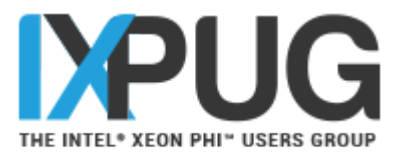

# Conclusions and Insights

- Out of the box, C++ and OpenMP struggle to show close to peak achievable memory bandwidth.
- Partially down to the knowledge the compiler has at compile time.
	- Needs to know the alignment and trip counts to generate the best vector code.
- Can use OpenMP to give the compiler enough knowledge to do the right thing.
- Using an abstraction layer hides some detail away.
	- Must ensure the abstraction layer holds enough information to generate the same best vector code.
- Key optimizations:
	- Ensure memory alignment (Align and tell compiler).
	- Remove abstraction layer loop iteration typecasts (Avoid datatype conversions)
	- Non-temporal stores (for peak memory bandwidth, use only where applicable)

# References

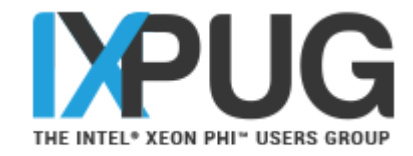

Website: http://uob-hpc.github.io/GPU-STREAM/

[1] T. Deakin and S. McIntosh-Smith, "GPU-STREAM: Benchmarking the achievable memory bandwidth of Graphics Processing Units (poster)," in *Supercomputing*, 2015.

[2] T. Deakin, J. Price, M. Martineau, and S. McIntosh-Smith, "GPU-STREAM v2.0: Benchmarking the Achievable Memory Bandwidth of Many-Core Processors Across Diverse Parallel Programming Models," 2016, pp. 489–507.

[3] T. Deakin, J. Price, M. Martineau, and S. McIntosh-Smith, "GPU-STREAM: Now in 2D! (poster)," in *Supercomputing*, 2016.

[4] S. J. Pennycook, J. D. Sewall, and V. W. Lee, "A Metric for Performance Portability,"  $pp. 1-7$ .

[5] R. Krishnaiyer "Data Alignment to Assist Vectorization", Intel<sup>®</sup> Developer Zone article, 2015. https://software.intel.com/en-us/articles/data-alignment-to-assist-<br>vectorization

[6] K. Raman "Optimizing Memory Bandwidth in Knights Landing" Intel<sup>®</sup> Developer Zone article, 2016. https://software.intel.com/en-us/articles/optimizing-memory-<br>bandwidth-in-knights-landing-on-stream-triad